# **Aplicación de los Sistemas de Información Geográficos (SIG) en el análisis de la bonificación por ubicación**

Rubén Olea<sup>1</sup> y Pedro Araujo<sup>2</sup>

<sup>1</sup> Escuela de Posgrado Universidad Tecnológica Nacional - Facultad Regional Tucumán Rivadavia 1050, San Miguel de Tucumán, Tucumán [ruben\\_olea@yahoo](mailto:ruben_olea@yahoo.com).com  $^{\rm 2}$  Grupo de Investigación en Tecnologías Informáticas Avanzadas Universidad Tecnológica Nacional - Facultad Regional Tucumán Rivadavia 1050, San Miguel de Tucumán, Tucumán pedro.araujo@gitia.org

**Resumen** Territorialmente Tucumán se encuentra entre las provincias más pequeñas de la República Argentina. Sin embargo, encontramos en toda su extensión distintas realidades respecto de la accesibilidad a los servicios básicos necesarios por parte de la población. Estas distintas realidades pueden traducirse en un potencial favorable o desfavorable para el desarrollo de cualquier actividad. En este contexto, el Sistema Educativo debe adaptarse a las distintas situaciones territoriales para poder cumplir con su misión. Por ello, una estrategia que se utiliza es la de equiparar desde lo económico la desigualdad que puede presentar la realidad territorial donde un docente desempeñará sus funciones. Es así que el Ministerio de Educación de la Provincia de Tucumán implemento el concepto de Bonificación por Ubicación, el cual adiciona un plus salarial a los docentes en función de la desfavorabilidad de la situación territorial del establecimiento donde realizaran sus labores. En este trabajo exploramos como la aplicación de un SIG puede colaborar en la mejora del estudio para la determinación de este adicional salarial.

**Keywords:** SIG • bonificación por ubicación • salario docente.

## <sup>1</sup> Introducción

Uno de los problemas asociados a la ubicación territorial de la población, generalmente en zonas alejadas de los grandes centros urbanos, es la dificultad para acceder a los servicios básicos que los habitantes necesitan para desarrollarse [1]. Esto define un grado de habitabilidad del territorio, entendido como un conjunto de condiciones favorables y adversas que le dan al espacio potencialidades y restricciones para ser ocupado [2].

En el ámbito educativo, los docentes se inscriben para ocupar cargos a través de la junta de clasificación. Pudiendo postularse, según sus preferencias personales, a las vacancias de los establecimiento educativos. En esta selección inciden

diversos factores, entre los que debemos mencionar lo emocional, el bienestar físico, lo económico y la percepción de la realidad territorial en la que se encuentra el establecimiento que posee la vacante a ocupar.

Una característica de los establecimientos educativos de áreas rurales, es el ausentismo de los docentes [3]. En las ausencias se combinan varios factores: razones personales, las reuniones con la supervisión, el realizar trámites administrativos, la capacitación docente, y el aislamiento y lejanía en la que se encuentran las escuelas. Los docentes tienen que recorrer grandes distancias en sus vehículos particulares, que muchas veces no están preparados para esos terrenos. En esos vehículos transportan además mercadería para la alimentación semanal de los alumnos, materiales didácticos, garrafas, y cualquier tipo de encargo que las familias pudieran hacerles (medicamentos, trámites personales, etc.). Esto hace que las escuelas rurales sean un destino laboral que no siempre es aceptado por los docentes y presentan alta rotación de personal [3].

En este contexto se implementa la Bonificación por Ubicación. La que será percibida por el personal docente, mientras desempeñe sus tareas en las escuelas de la zona que se trate [4]. La Resolución  $N^{\circ}$  217 del Consejo de Educación [5] establece los parámetros para la Bonificación por Ubicación, aprueba los mismos en su artículo  $1^{\circ}$  y los describe en su anexo único. En su artículo  $2^{\circ}$  establece que la clasificación o re-clasificación por zona, se realice aplicando los parámetros indicados en el anexo.

El Servicio de Asistencia Social Escolar (SASE)[3](#page-1-0) es un organismo de apoyo perteneciente al Ministerio de Educación de la Provincia de Tucumán, y tiene como función, entre otras, relevar la zona de influencia de las escuelas ubicadas en la provincia [4, 6, 7]. Por ello, el SASE lleva a cabo un estudio de las condiciones territoriales en donde se encuentra ubicado el edificio escolar.

Este estudio se realiza a través de la observación y percepción personal de cada Asistente Social, quienes no disponen en la actualidad de herramientas que permitan valorar el territorio sin el sesgo de lo subjetivo. Basando su trabajo según las definiciones de la normativa vigente (Res. N°. 127), que indica los puntos a tener en cuenta para determinar la hospitalidad del territorio en el cual se encuentra inmerso el establecimiento educativo.

Los SIG [8] como herramienta, permiten resolver problemáticas con una fuerte componente espacial, lo que nos ayuda a lograr una mayor eficiencia en el estudio de este problema particular, como así también al obtener su solución. Permiten la integración de números ilimitados de variables, representando cada uno de ellas una temática espacial (red de caminos, hidrografía, ocupación del suelo, etc.). Cada una de estas variables recibe el nombre de capa temática, layer[4](#page-1-1) o simplemente capa, pudiéndose utilizar diferentes algoritmos para llevar a cabo geoprocesos entre ellas.

El concepto de geoprocesamiento engloba tres aspectos: la automatización de procedimientos, el análisis geoespacial y el modelado de aspectos de la realidad. Aunque parezcan complejos, los procedimientos son una secuencia lógica y con-

<span id="page-1-0"></span><sup>3</sup> http://www.educaciontuc.[gov.ar/nsitio/?page\\_id=3346](http://www.educaciontuc.gov.ar/nsitio/?page_id=3346)

<span id="page-1-1"></span><sup>&</sup>lt;sup>4</sup> Layer es denominación en inglés con la que es muy frecuente encontrarlo.

catenada de operaciones que nos permiten analizar de manera automatizada las relaciones espaciales que caracterizan a los entes o elementos de la realidad [9].

Este estudio tiene el objetivo de realizar un prototipo de SIG que permita determinar el grado de favorabilidad de las condiciones de la zona en estudio (el lugar donde se halla el establecimiento eductivo), para ser tipificadas en algunas de las categorías que actualmente existen, hecho que determina un porcentaje (dependiente de la categoría que se le asigne) de incremento al salario de los docentes.

## 2 Fundamentación

Un SIG permite realizar estudios complejos del mundo real a través de las relaciones e interacciones espaciales [10]. Además de permitir la captura y almacenamiento de datos, incorpora una serie de formulaciones que permiten la obtención de resultados y el análisis de los datos espaciales. Estas formulaciones representan procesos que pueden ser sencillos o sumamente complejos, que pueden resultar de aplicación en otros campos. Su origen puede no ser del ámbito puro de la geografía, por ejemplo, la estadística aporta a los SIG muchas de sus ideas constituyendo un nuevo conjunto de procesos de análisis [11]

Todo dato espacial puede conocerse en mayor medida si sabemos leer la información subyacente que dicho dato contiene, por ejemplo: los cursos de los ríos informan sobre la fitología existente. Lo importante es conocer qué formas hay de convertir el dato espacial en información, o cómo extraer parámetros de utilidad a partir de datos espaciales relacionados con nuestra área de estudio  $[11]$ 

El aspecto gráfico adquiere un papel especialmente relevante en estos sistemas, ya que las relaciones entre datos geográficos o entre éstos y los datos alfanuméricos se pueden hacer mucho más fácilmente identificables para el usuario mediante una adecuada representación gráfica, como se puede observar en la Figura 1.

Los datos espaciales pueden presentarse de dos maneras, en formato ráster o en formato vectorial. El término ráster se asocia a imágenes (por lo general de tipo satélital), las que representan una matriz de elementos o celdas que constituye una unidad de observación o píxel. Esta unidad es la que contiene o recoge la información temática [12]. El formato vectorial utiliza elementos geométricos básicos (puntos, líneas y polígonos) para representar unidades individualizadas que poseen determinadas propiedades comunes.

OpenGIS es un conjunto de estándares de datos espaciales propuesto por el Open Geospatial Consortium (OGC[\)5](#page-2-0). Incluye aspectos como la representación de datos espaciales, bases de datos espaciales y servicios web. También define un esquema SQL estándar que permite realizar consultas en sistemas de gestión de bases de datos relaciónales (SGBD) como PostgreSQL. La extensión espacial PostGIS, de código abierto, se ajusta a los estándares OpenGIS [13].

<span id="page-2-0"></span><sup>5</sup> <https://www.ogc.org/>

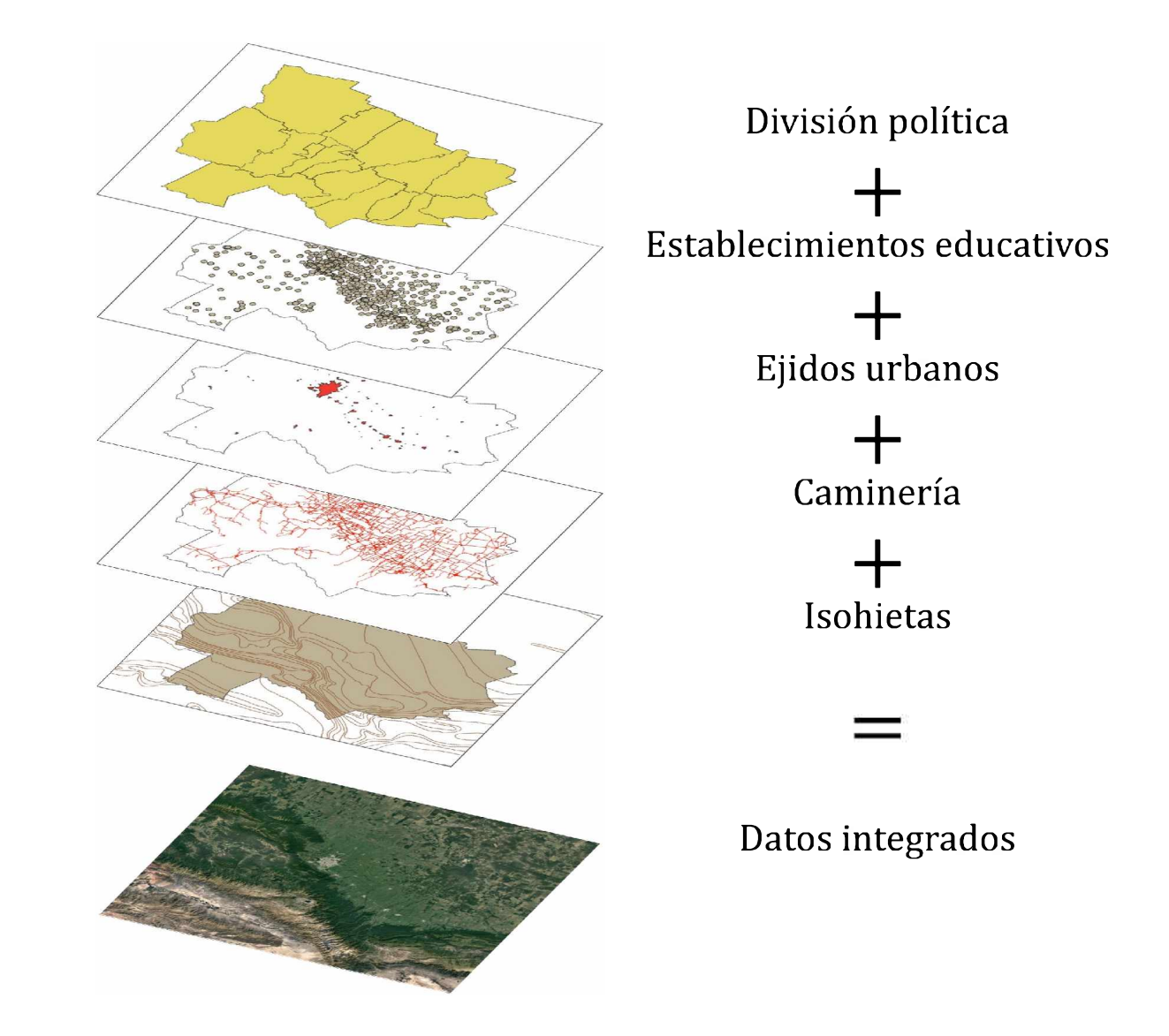

**Fig. 1.** Representación de distintas variables para una misma coordenada geográfica.

Esta extensión permite, a un SGBD, crear tablas que contengan tipos de datos espaciales, es así que se puede acceder a los datos espaciales a través de consultas de tipo SQL, las operaciones espaciales también se pueden realizar a través de esta modalidad. A partir de esto, se pueden escribir scripts con cualquier lenguaje de programación, y manipular con ellos los datos, según las necesidades que así lo requieran.

La OGC también definió estándares cuyo objetivo es el de poder compartir la información espacial. Estos estándares o servicios actúan como intermediarios entre los usuarios y los datos, facilitando el acceso a los mismos. Los clientes de estos servicios pueden ser usuarios finales y/o aplicaciones que se sirven de los mismos para brindar otros servicios.

El uso masivo de Internet y de las tecnologías de comunicación ofrecen nuevas perspectivas para los SIG, mediante el acceso a las bases de datos geográficas distribuidas [14]. Sobre la base de arquitecturas orientadas a servicios, los servicios web (Web Service o WS) permiten intercambiar información entre aplicaciones y procesar datos geoespaciales. Los WS y los estándares de la OGC son adecuados para este propósito [15].

# **2.1 La Res. N° 217 en el contexto de un SIG**

Esta resolución establece 10 (diez) parámetros a tener en cuenta para clasificar los establecimientos educativos, cada uno de dichos parámetros está constituidos por variables de índole espacial, por lo tanto susceptibles de ser referenciadas geográficamente. La normativa aplica una relación entre las variables y sus valores con un puntaje determinado según el caso.

Puede indicarse que cada uno de estos parámetros corresponde a una variable o a un grupo de variables, que pueden o no ser homogéneas entre sí. Estos parámetros son los siguientes:

- 1. *Distancia:* otorga a cada establecimiento escolar un puntaje según su distancia a las ciudades de San Miguel de Tucumán (SMT) o Concepción (Concep.) según corresponda. Divide a la provincia de Tucumán en dos, en la zona norte las distancias se calcularán desde SMT, y en la zona sur se calcularán desde Concep. Este parámetro es el que mayor puntaje otorga.
- 2. *Medio de transporte público u otros:* otorga puntaje en función de la presencia en la zona de transporte público, aquí se tiene en cuenta la distribución espacial de los recorridos de las distintas empresas de transporte tanto urbanas como interurbanas o rurales, y las áreas urbanas que interconectan.
- 3. *Hospitalidad de la zona:* otorga puntaje según zonas en las cuales los caminos se tornen intransitables en época de lluvia o tengan riesgo en llanura y montaña.
- 4. *Ubicación:* otorga puntaje en función de la distancia del establecimiento educativo respecto de un radio urbano o de una distribución de viviendas. Se hace distinción aquí de zona de llanura o montaña cuando la distancia se calcula a una distribución de viviendas.
- 5. *Clima:* otorga puntaje a un establecimiento escolar según las variables temperatura máxima en verano, temperatura mínima en invierno, lluvias e inundaciones frecuentes, y sequías permanentes.
- 6. *Salud:* otorga puntaje en función de variables referidas a la cobertura del sistema sanitario en el área de estudio, a la insalubridad permanente de la zona en estudio (la existencia en el territorio tanto del Mal de Chagas, como de aguas contaminadas), a la existencia o no de redes de distribución de agua potable y al suministro de corriente eléctrica.
- 7. *Comunicaciones:* otorga puntaje según la existencia o no de distintos medios de comunicación en la zona de estudio.
- 8. *Seguridad:* otorga puntaje en forma binaria según existan o no servicios de seguridad. Se refiere aquí a las distintas dependencias policiales, es decir comisarias, y destacamentos policiales.
- 9. *Educación, cultura y recreación:* este parámetro otorga puntaje según la existencia, en el área de estudio, de instituciones educativa o de apoyo (establecimientos religiosos, ubicación de sede municipal y comunas rurales, bibliotecas, teatros o cines, clubes o centros deportivos).
- 10. *Economía local:* otorga puntaje según la distribución territorial de distintos factores económicos, que inciden en el bienestar de la población que se ubica en el territorio de la provincia de Tucumán.

La Res.  $N^{\circ}$  127 establece que en los indicadores Hospitalidad de la zona, Clima, Salud, Comunicación y Economía local en caso de cumplir, cada uno de ellos, con más de una condición se sumarán los puntajes de cada condición cumplida. En cambio para los demás indicadores (Distancia, Medios de transporte público, Ubicación, Seguridad y Educación, cultura y recreación) no deberá

cumplir con más de una condición, por lo tanto no será acumulativa en estos casos.

En la Res. N° 127 encontramos una tabla, que se muestra en la Figura 2, en donde se visualiza claramente la cantidad de puntaje máximo otorgado. En esta tabla podemos observar que el mayor aportante en el puntaje total, asignado a un establecimiento educativo, es el indicador Distancia, llegando en algunos casos a representar 37,5 veces el indicador Caminos Intransitables, o 25 veces el indicador Economía Local, o casi 10 veces los indicadores Ubicación y Salud.

| Parámetros                             | Puntaje<br>máximo | Puntaje<br>mínimo |
|----------------------------------------|-------------------|-------------------|
| 1. Distancia                           | 150               | 10                |
| 2. Medio de transporte público u otros | 14                |                   |
| 3. Hospitalidad de la zona             |                   |                   |
| 4. Ubicación                           | 16                |                   |
| 5. Clima                               | 10                |                   |
| 6. Salud                               | 14                |                   |
| 7. Comunicaciones                      | 10                |                   |
| 8. Seguridad                           | 10                |                   |
| 9. Educación, cultura y recreación     |                   |                   |
| 10. Economía local                     |                   |                   |

**Fig. 2.** Puntajes máximos y mínimos posibles de ser asignados.

#### **2.2 Orígenes de los datos y su tratamiento**

Los datos a utilizar tienen distintos orígenes y tipologías (ráster y vectorial, puntos, lineas y polígonos). Lo ideal sería utilizar fuentes de datos de igual calidad, como esto no es posible lo común es trabajar con las herramientas que ofrecen los SIG para mejorar los datos en su conjunto [9], es decir, esta diversidad obliga a accionar sobre ellos para procesarlos según criterios de comparabilidad, y así extraer información de ellos [16]. A continuación se indican los datos que se obtuvieron y la fuente de los mismos.

- Ubicación de establecimientos educativos: datos obtenidos a través del servicio WFS del Mapa Educativo Nacional [17] perteneciente al Ministerio de Educación de la Nación.
- Red vial: datos obtenidos del servicio WFS de la Dirección Provincial de Catastro de la Provincia de Tucumán [18], del servicio WFS de Rides [19] y bajados del sitio web del Instituto Geográfico Nacional [20].
- Líneas urbanas de transporte público: datos dibujados desde el servicio WMS de GeoSplan [21]
- Efectores de salud: datos obtenidos del sitio web del IGN [20]
- Ejidos urbanos: datos obtenidos del sitio web del IGN [20]
- Torres de comunicación: datos obtenidos del sitio web del IGN [20]
- Edificios de comunicación: datos obtenidos del sitio web del IGN [20]

SIE, Simposio de informática en el Estado

Aplicación de los SIG en el análisis de la bonificación por ubicación  $\qquad 7$ 

- Edificios gubernamentales: datos obtenidos del sitio web del IGN [20]
- Edificios de cultura: datos obtenidos del sitio web del IGN [20]
- Edificios religiosos: datos obtenidos del sitio web del IGN [20]
- Edificios de seguridad: datos obtenidos del sitio web del IGN [20]
- Isohietas NOA: datos obtenidos del sitio web de IDESA [22]

Para cada capa/variable se realizó un trabajo de mejora de la información, de distinta índole, ya que, en la mayoría de los casos, no se cuenta, por ejemplo, con los metadatos referidos a la fecha de actualización de cada una. En los casos que correspondiera, se reproyectó la capa utilizando el marco de referencia<sup>6</sup> POSGAR 98<sup>7</sup> Faja 3 (posgar).

Los metadatos permiten describir el contenido, la calidad, y otras características de los datos. Ayudan a localizar, y entender los datos espaciales disponibles [23]. Cada variable se trabajó en función de su tipología y las necesidades de ese dato respecto del problema a resolver. La primera acción sobre los datos recolectados fué llevarlos a un sistema de proyección cartográfico uniforme, se transformaron al estándar posgar, según corresponde para la provincia de Tucumán.

Una vez llevados los datos al mismo sistema de proyección, se procedió a trabajarlos según su tipología vectorial y su necesidad dentro del problema. A continuación se detallan algunos de los trabajos realizados sobre las capas:

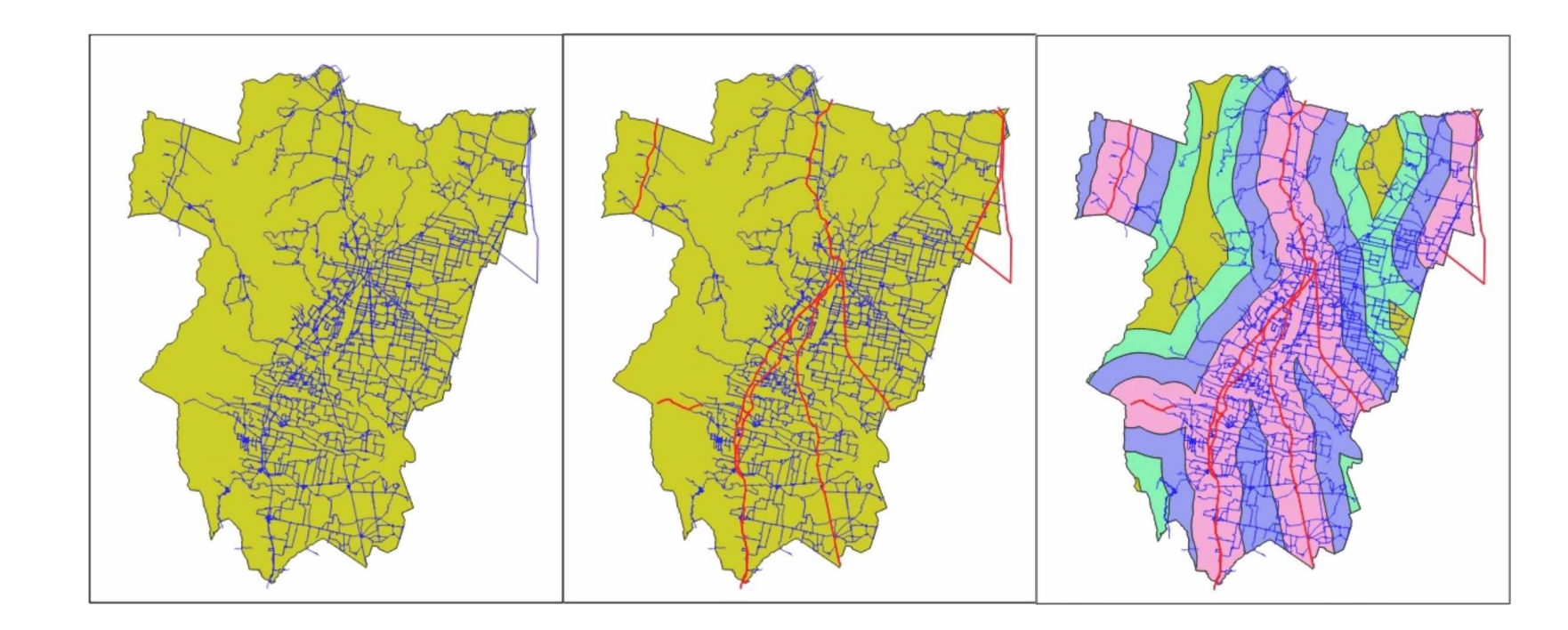

**Fig. 3.** Etapas del trabajo realizado sobre la caminería.

**Caminería** Las geometrías que representan la caminería de la provincia, fueron trabajadas desde distintas fuentes, para obtener distinta información a partir de ellas (Figura 3). Se completaron los datos para que figuren totalmente las rutas nacionales, y provinciales, se amplió la red terciaria de la caminería. También se

 $^6\,$  Un marco de referencia geodésico es un soporte matemático para asignar coordenadas a puntos medidos sobre la superficie terrestre.

<sup>7</sup> http://sedici.unlp.[edu.ar/handle/](http://sedici.unlp.edu.ar/handle/10915/1998)10915/1998

**Temperatura** Las capas se generaron a partir de imágenes ráster (Figura 4). Primero se convirtió la imagen ráster a dato vectorial, obteniéndose los polígonos que representan cada valor de temperatura del área en estudio. Luego se seleccionaron, según indica la normativa, las áreas con temperaturas menores a $5^{\rm o}$ , y se obtuvieron nuevos polígonos que representan en forma binaria las zonas con menos de 5<sup>o</sup> y con 5<sup>o</sup> o más para el mes de julio en la provincia de Tucumán.

trabajó para lograr la integridad del dato, es decir eliminar geometrías repetidas y en garantizar que haya continuidad topològica en las intersecciones de las polilíneas, con el fin de conformar un grafo que permita, a través de la relación de sus componentes, calcular las distancias necesarias. Por último, se trabajó en la generación de buffers que representen las áreas que se encuentran hasta 10, 20 y 30 Km de las rutas nacionales.

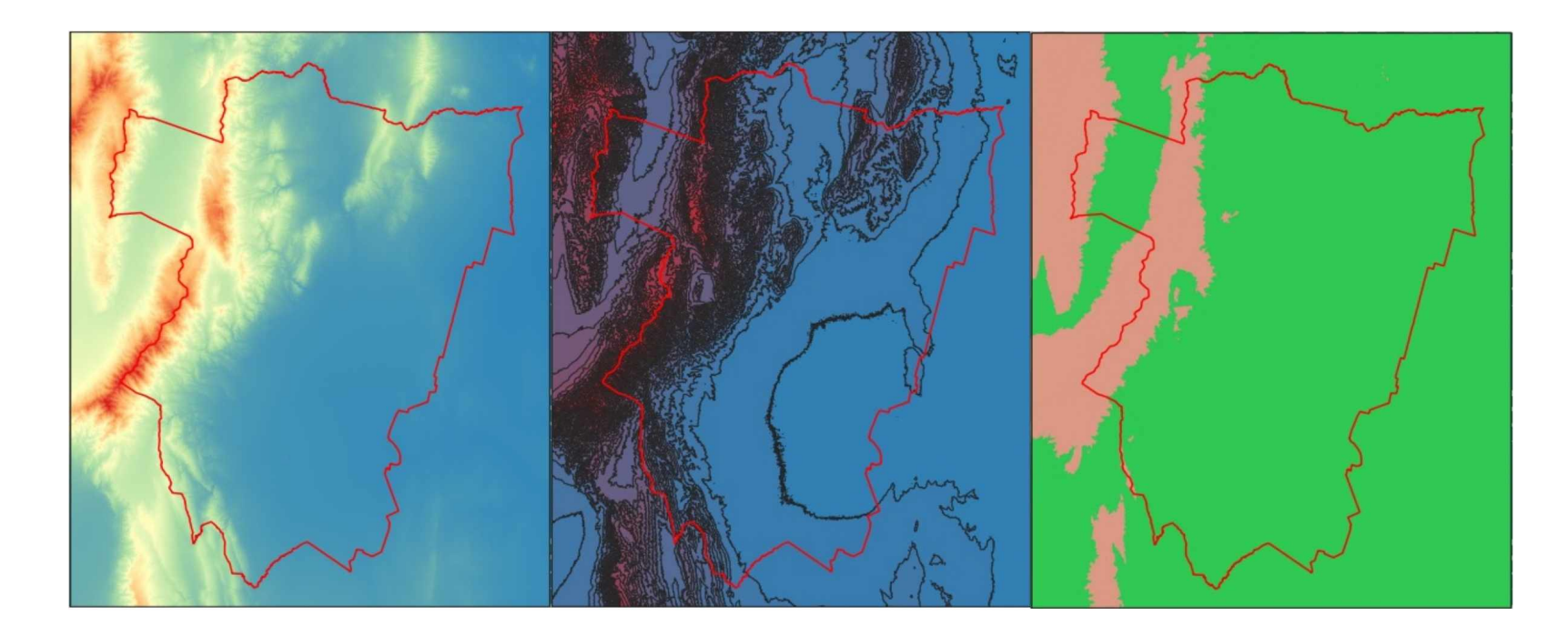

**Fig. 4.** Etapas del trabajo realizado con el dato de temperatura.

**Capa establecimientos** Esta capa fué trabajada para eliminar los elementos repetidos. Se vínculo cada uno de los puntos con un nodo del grafo de la caminería, permitiendo esto el cálculo de las distancias entre los establecimientos y los distintos nodos que conforman la caminería.

Como se mencionó, para la mayoría de los datos recopilados no se cuenta con la totalidad de sus respectivos metadatos, los cuales nos ayudan a comprender la calidad de los mismos [16], ya que permiten describir la información geográñca, transformándose en indispensables para evaluar y analizar los datos [24]. Hay que señalar que la exactitud de los datos espaciales depende directamente del proceso de captura utilizado para obtener dicha información [25].

Además de no contar con algunos de los metadatos, la información no está completa al 100%. Por ejemplo, si observamos un barrio conocido como El Gráñco II, al norte el Municipio de las Talitas, encontraremos datos faltantes,

49JAIIO - SIE - ISSN: 2451-7534 - Página 161

más precisamente la ubicación del CAPS<sup>8</sup> El Gráfico y de la Comisaria del Gráfico, tal como se puede visualizar en la Figura 5.

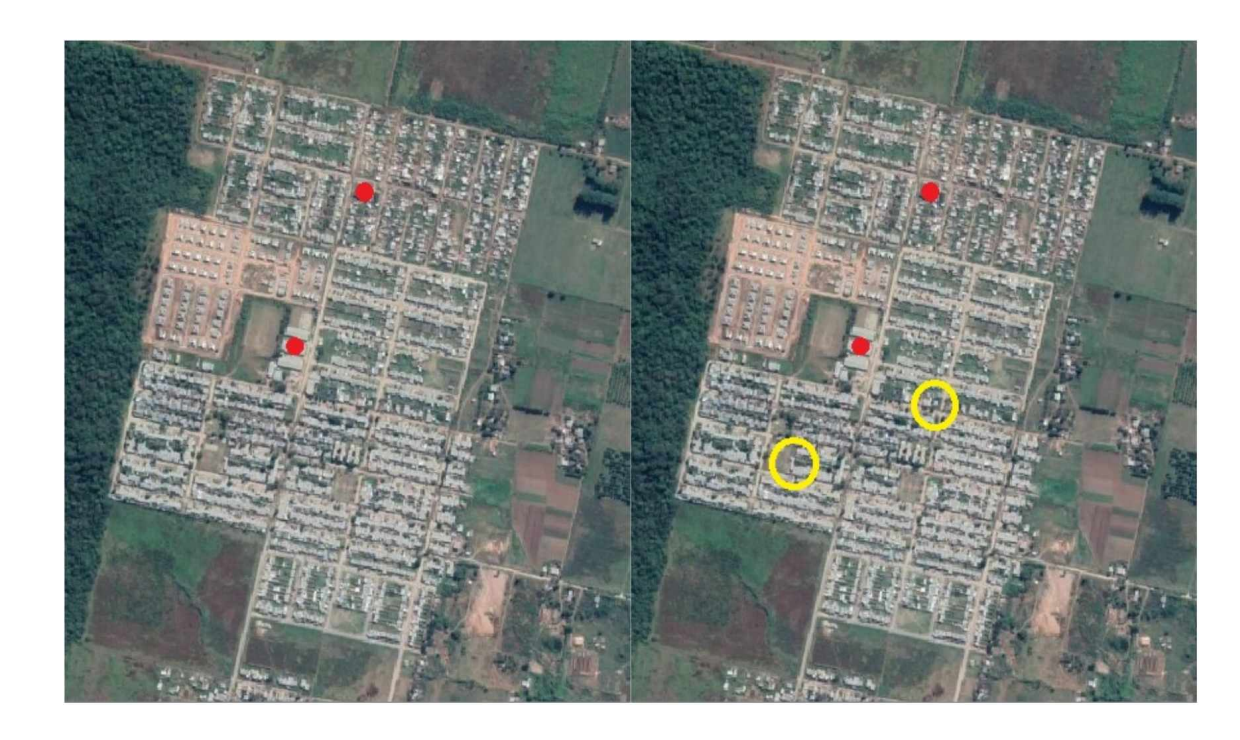

Fig. 5. En rojo la ubicación de escuelas, en amarillo el faltante de ubicar (un CAPS y una comisaría) en los datos del IGN.

No es posible determinar el faltante de los datos obtenidos, si bien la ubicación de los objetos que representan las capas es correcta (o con un grado de error aceptable hasta determinada escala).

Para determinar el nivel de error de los datos se debe tener en cuenta la falta de exactitud de ubicación (como ya se mencionó muy probablemente debido a un tema de escala) y el faltante de datos. El trabajo necesario para la corrección implica el revisar los datos uno a uno, o al menos hacer un muestreo representativo para determinar el nivel de error.

Se pueden encontrar distintos tipos de error en los datos, por ejemplo, cartografía a escalas diferentes, cartografía con diferentes sistemas clasificatorios, problemas debido a la captura en formato digital, capas de igual temática pero con diferentes sistemas clasificatorios entre otros tipos de errores[26].

Esta tarea, si bien necesaria, excede los lincamientos propios de este trabajo, puesto que esta tarea sería apropiada al momento de la puesta en producción del sistema o aplicación a desarrollarse.

## **3 Objetivo**

Este trabajo pretende demostrar que el uso de SIG permite al personal del SASE trabajar con mayor certidumbre y precisión en sus informes territoriales. Para

<sup>8</sup> Centro de Atención Primaria de la Salud

ello se implementará un prototipo informático que pueda calcular el porcentaje de bonificación que corresponda a una determinada escuela, siguiendo los lincamientos definidos en la Res. N° 217 [5].

La resolución mencionada define 10 parámetros a tener en cuenta, los cuales pueden definirse a su vez como capas SIG, algunas con características distintas para la misma variable, o compuesto de variables distintas, con distintas características para cada una de ellas. Por esto se puede indicar que se están normalizando y ponderando las variables, según el criterio tomado en cuenta al momento de la redacción de la resolución.

El prototipo a desarrollar hará uso de procesos geoespaciales o geoprocesos, que consisten en una serie de análisis basados en el procesamiento de la información geográfica, están destinados a establecer relaciones entre dos o mas capas independientemente de su naturaleza. Estos geoprocesos pueden realizar operaciones como extraer o superponer datos, reproyectar capas, establecer rutas óptimas, etc.

Se programarán las funcionalidades que se definan a partir de la normativa y que exijan el interactuar a los datos geográficos de las capas definidas como pertenecientes al dominio del problema estudiado. Por ello se definirán procedimientos a través de un lenguaje de programación, con el cual se accederá a la BD para poder realizar las consultas sobre los datos espaciales que nos permitan obtener la respuesta buscada.

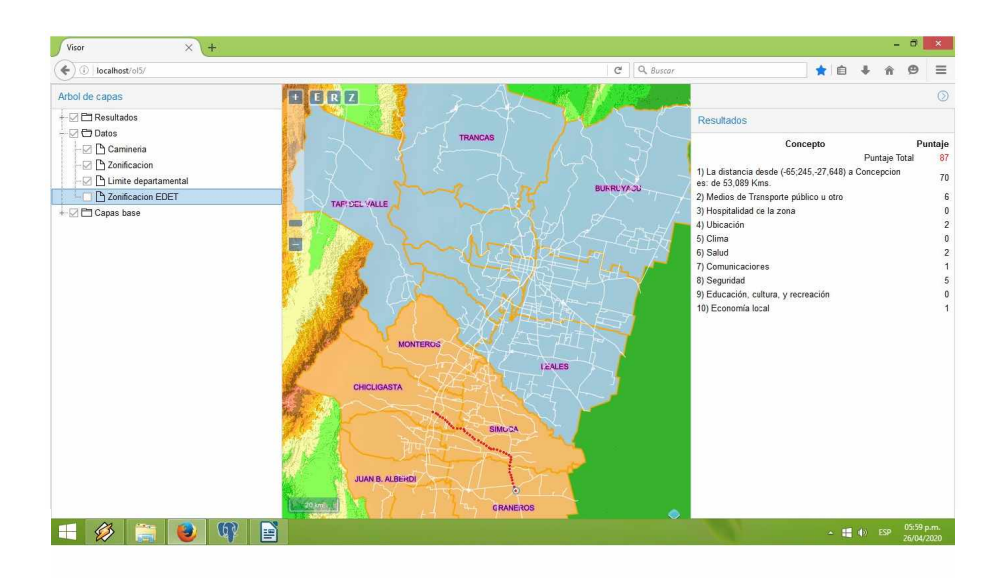

Fig. 6. Captura de pantalla del prototipo desarrollado.

Una instrucción SQL para realizar una consulta relativa en una BD es muy poderosa, también al momento de manejar datos espaciales, es mucho más poderosa que un SIG de escritorio en términos de cantidad de código requerido y del tamaño de los conjuntos de datos que pueden ser consultados. Por ello todas las consultas pueden ser resueltas con PostGIS. Esta extensión de PostgreSQL contiene cientos de funciones disponibles, algunas pueden generar nuevas

SIE, Simposio de informática en el Estado

# Aplicación de los SIG en el análisis de la bonificación por ubicación 11

geometrías a partir de otras (buffers, unirlas, Íntersectarias, etc), otras permiten consultar atributos de las geometrías (longitud, superficie, perímetro, etc).

El prototipo fué desarrollado para funcionar en un navegador web (Figura 6) y permite la visualización de las capas solicitadas. Los cálculos necesarios serán realizados directamente en el motor de BD seleccionado, es decir, se realizan consultas espaciales de tipo SQL para resolver los parámetros de la normativa. Cada consulta devuelve el puntaje que se asigna a cada coordenada según lo especificado en la normativa.

La puesta a punto del prototipo para ser empleado en un ámbito de producción, está supeditado a la mejora de la información espacial. La implementación informática puede realizarse en el lapso de un mes calendario. Sin embargo, el tiempo necesario para lograr un grado de exactitud de los datos óptimo de los datos, puede calcularse en torno a los dos a tres meses de trabajo, dependiendo de la cantidad de personal que se asigne a tal tarea.

**Ejemplo** Se calculará el puntaje para un lugar que podemos ubicar en las coordenadas (-65,6473 ; -27,2632) las que se ingresaron al sistema sobre el mapa visualizado. La lógica de cálculo se ejemplifica en la Figura 7.

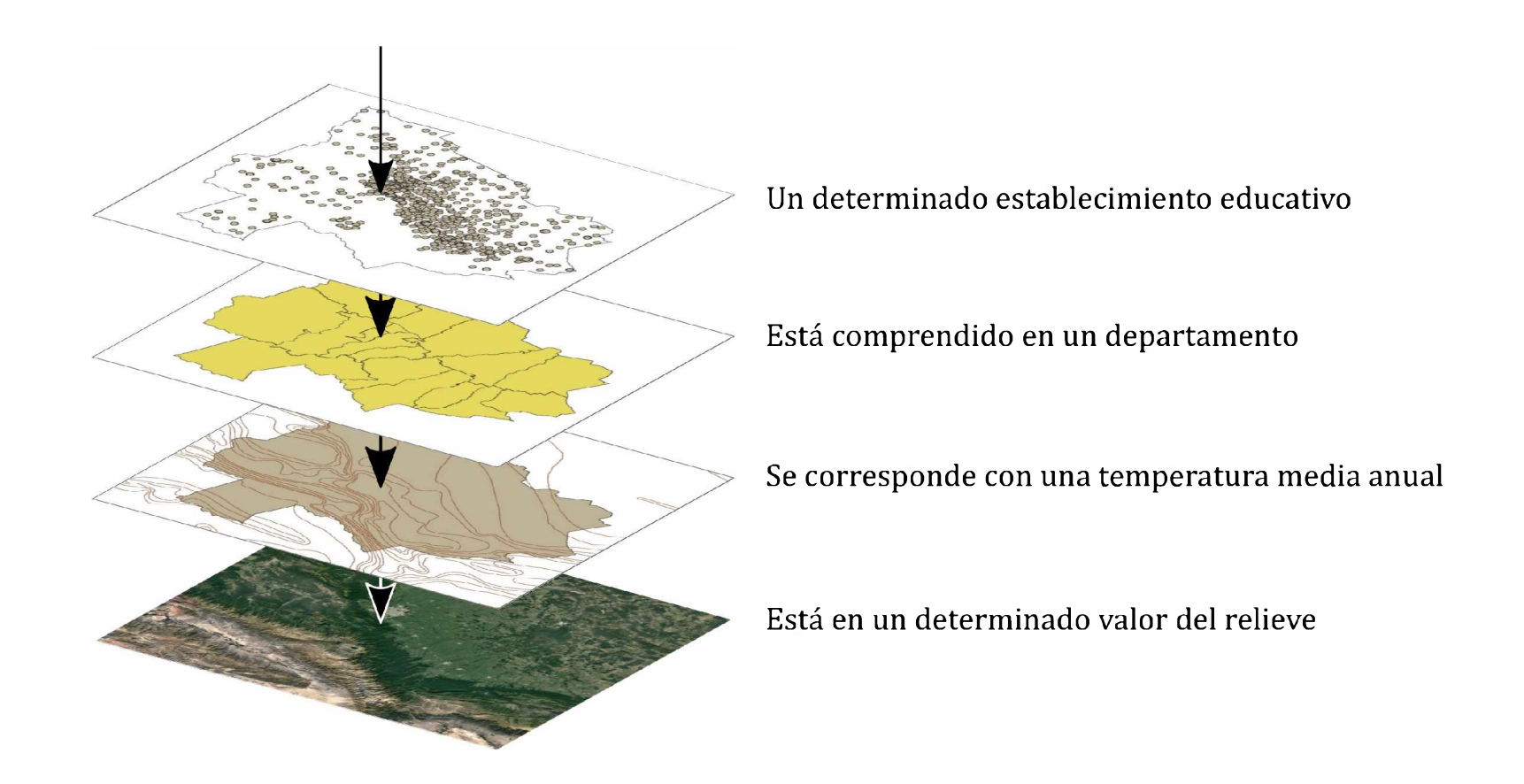

**Fig. 7.** El prototipo buscará los valores correspondientes a la coordenada indicada, para cada capa.

El cálculo se hará por cada variable que indican los distintos parámetros, a través de consultas espaciales vía SQL. Utilizando la potencia de combinar PostgreSQL con PostGis, se puede hacer una consulta con el valor XY de la coordenada, pudiendo en la misma verificar el resultado de intersectar la mencionada coordenada contra una figura geométrica de tipo polígono, obteniendo si esta intersección es verdadera o falsa. Para el primer caso (verdadero), se comprueba que el punto corresponde al interior del polígono, y por lo tanto le corresponden las propiedades del mismo.

Siguiendo el ejemplo anterior, para los distintos grupos de parámetros, se encontrarán distintos resultados de estas comparaciones, pudiéndose asignar un puntaje para cada caso, los cuales se muestran a continuación:

- *— Distancia,* esta debe ser calculada a la ciudad de Concepción, por ubicarse la coordenada en el departamento Chicligasta. Como la distancia más corta, siguiendo la red caminera, es de 16,84 Km, se corresponde con el ítem "Escuela ubicada hasta 20 Km de San Miguel de Tucumán o Concepción", recibiendo por ello una cantidad de 30 (treinta) ptos.
- *— Medios de transporte público u otros,* para este parámetro se determina que la localización en observación cumple con encontrarse a una distancia de hasta 10 Km de una ruta nacional o apeadero, con lo que corresponde asignar por este parámetro una cantidad de 8 (ocho) ptos.
- *— Hospitalidad de la zona,* para este parámetro la localización no se corresponde con ninguna de las características que deben tenerse en cuenta, por lo tanto se asigna 0 (cero) ptos.
- *— Ubicación,* no se encuentra a una distancia menor de 5 kms de un radio urbano, por lo tanto se procede a analizar las siguientes reglas de este parámetro, con lo que se identifica que la localización en estudio se encuentra en zona de llanura. Luego se analiza su cercanía a alguna distribución de viviendas, como se determina que existe un conjunto de viviendas en un radio de entre <sup>1</sup> (uno) y 3 (tres) kms, el puntaje que corresponde para este parámetro es de 6 (seis) ptos.
- *— Clima,* para este parámetro la ubicación en estudio permite identificar que se ubica en la franja de temperatura inferior a los 5<sup>o</sup> (cinco grados) de temperatura para invierno, por lo que, según la normativa le corresponde un puntaje de 3 (tres) ptos.
- *— Salud,* las coordenadas que representan la ubicación en estudio se encuentran dentro del área de responsabilidad de un efector, el CAPS Sargento Moya, como el mismo se corresponde con un CAPS por lo que le corresponden 3 ptos, y además esta ubicación se encuentra en un área donde encontramos que existe un servicio de distribución de energía eléctrica en baja tensión, otorgando por ello <sup>1</sup> pto. Por lo antes expresado, para este parámetro, le corresponde un puntaje de 4 (cuatro) ptos.
- *— Comunicaciones,* el análisis de este parámetro, indica que no se encuentran en la zona medios de comunicación. Corresponde asignar una puntaje de 10 (diez) ptos.
- *— Seguridad,* la ubicación en estudio contrastada contra el área de influencia del servicio de seguridad, nos permite identificar q se encuentra con cobertura de seguridad, por lo tanto le corresponde un puntaje de 5 (cinco) ptos.
- *— Educación, cultura y recreación,* la ubicación sólo tiene un edificio religioso dentro de su área de cobertura, entonces cumple con tener al menos una institución de apoyo la zona, corresponde asignar por este parámetro un puntaje de 4 (cuatro) ptos
- *— Economía,* la ubicación en estudio se encuentra en el área destinada a agricultura, ésta situación permite asignar a la misma un puntaje de 6 (seis) ptos.

La Figura 8 indica el puntaje que el sistema devuelve para la localización indicada, según los distintos parámetros analizados.

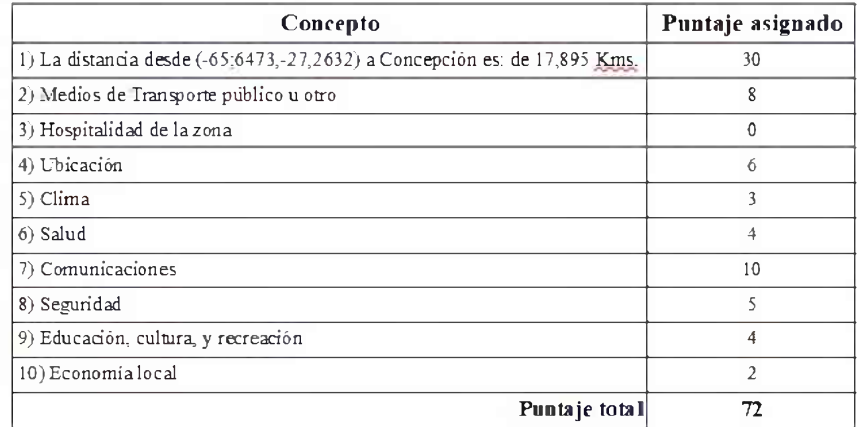

**Fig. 8.** Ejemplo de resultado obtenido para una coordenada en particular.

La normativa vigente establece que 72 puntos se corresponde con el intervalo de la zona D. Entonces la ubicación referenciada por las coordenadas (-65,6473 ; -27,2632) será asignada a la Zona de Ubicación D, correspondiendo una bonificación que asciende al 60% del sueldo básico.

### 4 Metodología

Se formulará claramente el problema y los objetivos a alcanzar para resolverlo. Se gestionarán los datos, trabajándolos según el caso (por ejemplo completándolos, ajustando las geometrías a la escala a utilizar, etc.) para poder procesarlos en la resolución del problema. Se llevarán los datos a una plataforma común de almacenamiento. Se analizarán la disponibilidad y alcances de los geoservicios disponibles que se pueden aplicar en este problema.

Se programará el prototipo, aplicando las herramientas SIG y los geoprocesos que se evaluaron como potenciales para la resolución del problema, estudiando la información que genere a partir de los datos que se recolectaron.

- Etapa <sup>1</sup> Recolección y limpieza de los datos.
- Etapa 2 Análisis de la tecnología SIG y geoservicios aplicados.
- Etapa 3 Generación de la información espacial a partir de los datos recolectados.
- Etapa 4 Adaptación y posterior aplicación de las técnicas y herramientas SIG.
- Etapa 5 Análisis de los resultados obtenidos.
- Etapa 6 Elaboración del informe.

### 5 Conclusiones

Existe una falta de precisión en las definición de algunas variables en la normativa estudiada. Por ejemplo la definición ''Escuela ubicada hasta 20 km. de San Miguel de Tucumán o Concepción", no permite identificar con precisión los establecimientos que cumplen con la misma, ya que no se especifica desde que lugar se comienza a medir esta distancia.

Sin embargo las herramientas SIG permiten tratar de una forma objetiva la aplicación de los parámetros definidos en la Res. N° 217, logrando tratar de igual manera cada variable, la mejora de los datos y la modificación de los mismos (al representar la actividad del hombre a través del tiempo), permitirá analizar con mayor precisión y velocidad el universo de valoraciones para cada edificio escolar.

El prototipo, y sus mejoras, permitirá una mejor visión del conjunto de los datos obtenidos en el estudio del ambiente en el que se encuentra el edificio educativo, lo que favorecerá la correcta interpretación de los datos para los posteriores informes del SASE que se desarrollen.

Los informes generados a partir de la utilización de herramientas SIG permiten visualizar claramente las variables territoriales, que caracterizan a un establecimiento educativo, tanto al personal del SASE, como así también a cualquier integrante de la comunidad educativa.

Este tipo de análisis y sus conclusiones no hubiesen sido tan evidentes sin el uso de una herramientas basadas en SIG.

Observando la tabla indicada en la Figura 2, y la Figura 9, podemos observar el peso que tiene el parámetro Distancia en los resultados a obtenerse. Debemos recordar que esta distancia se toma a partir de dos ciudades, según en que departamento se encuentre ubicado el establecimiento educativo. Aun sin contar con una precisión del 100% en la calidad del dato, se puede concluir que la variable distancia y las ubicaciones desde donde se comienza a medir, son variables que el Ministerio de Educación establece como prioritarias.

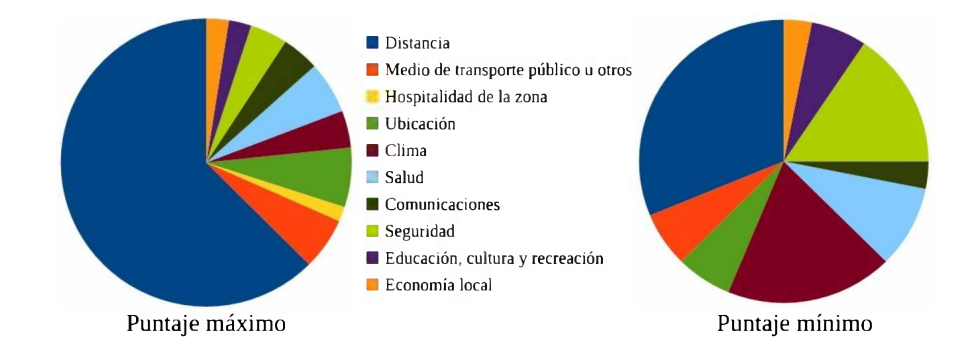

Fig. 9. Comparación de la participación de los parámetros en los puntajes máximo y mínimo.

El trabajo aquí expuesto es el inicio de una etapa de investigación en la mejora de los datos geográficos, en un estudio de como mejorar las definiciones establecidas en la normativa vigente, entre otros.

## 6 Recursos Utilizados

Los datos utilizados en este trabajo son de uso público y están disponibles en los sitios WEB de los siguientes organismos:

- Instituto Geográfico Nacional [20].
- Mapa Educativo Nacional [17]
- Dirección General de Catastro de Tucumán [18]
- $-$  RiDES [19]
- GeoSPlan [21]
- IDESA [22]
- IDERA [27]

## References

- 1. SUBDERE. Estudio identificación de territorios aislados 2011, 2011.
- 2. L. Carvajal, M. Poch, and R. Osorio. Metodología para la Identificación de Localidades en Condición de Aislamiento. Technical report, Subsecretaría de Desarrollo Regional y Administrativo, Santiago de Chile, 2013.
- 3. M. Rosa Brumat. Maestros rurales: condiciones de trabajo, formación docente y práctica cotidiana. *Revista iberoamericana de educación,* 55(4):l-10, 2011. Publisher: Organización de Estados Iberoamericanos para la Educación, la Ciencia y la Cultura.
- 4. Honorable Legistatura de Tucumán. Ley 3470 estatuto docente, June 1967. Texto consolidado con las Leyes N° 5285, 5586, 5665, 5777, 5962, 6042 ,6505, 6609, 7418, 7584, Decreto de Necesidad y Urgencia N° 825/3 (SH) del 31 de marzo de 2006 y Decreto de Necesidad y Urgencia N° 1220/14 ratificado por Ley N° 7749.
- 5. Consejo de Educación. Resolución n° 217, March 1991.
- 6. Honorable Legislatura de Tucumán. Ley 5721, jul 1985. Texto consolidado. Vigente por Ley N° 8240 Digesto Jurídico.
- 7. Ministerio de Educación y Justicia de la Nación. Resolución n° 579/86. Incumbencias profesionales.
- 8. Timothy Tambassi, editor. *The Philosophy of GIS.* Springer Geography. Springer International Publishing, 2019.
- 9. Jorge Falla Gamboa. Geoprocesamiento. 2012.
- 10. Esther García Cuadrado. Los sistemas de información geográfica como recurso didáctico en la enseñanza de la biología y geología en secundaria. 2013.
- 11. Víctor Olaya. Sistemas de información geográfica, un libro libre de víctor olaya, 2014.
- 12. José Ramón Rodríguez Pérez, Xesús Pablo González Vázquez, Pedro Arias Sánchez, and others. Cartografía de usos del suelo por fotointerpretación mediante Sistemas de Información Geográfica (SIG): análisis comparativo de los sistemas ráster y vectorial. *Actas del XI Congreso Internacional de Ingeniería Gráfica,* 3:1513-1523, 1999.
- 16 Rubén Olea
- 13. Luís Eduardo Oliveira Lizardo and Clodoveu Augusto Davis Jr. A postgis extension to support advanced spatial data types and integrity constraints. In *Proceedings of the 25th ACM SIGSPATIAL International Conference on Advances in Geographic Information Systems,* pages 1-10, 2017.
- 14. Martin Breunig, Rainer Malaka, Wolfgang Reinhardt, and Joachim Wiesel. Advancement of geoservices. In *Information Systems in Earth Management-Kick-Off-Meeting University of Hannover,* pages 37-50, 2003.
- 15. Felix Bensmann, Rainer Roosmann, Roman Wóssner, Andreas Abecker, and Carsten Heidmann. Richwps orchestration environment for geo services. In *ICHE 2014- Proceedings of the 11th International Conference on Hydroscience & Engineering,* pages 1077-1084, 2014.
- 16. Jesús García Herrero and José Manuel Molina López. Técnicas de análisis de datos. 2012.
- 17. Mapa Educativo Nacional. Geoservicios Mapa Educativo Nacional.
- 18. Dirección General de Catastro de Tucumán. Servicios Catastrales Dirección General de Catastro de Tucumán.
- 19. Red de Información para el Desarrollo Productivo. Acceso a los Servicios Red de Información para el Desarrollo Productivo.
- 20. Instituto Geográfico Nacional. Capas sig.
- 21. Secretaría de Estado de Gestión Pública y Planeamiento. Servicios geográficos para la gestión pública y planeamiento - Secretaría de Estado de Gestión Pública y Planeamiento.
- 22. Infraestructura de datos espaciales de la Provincia de Salta. GEOPORTAL IDESA - Infraestructura de datos espaciales de la Provincia de Salta. Plataforma de información geoespacial.
- 23. Miguel Ángel Manso Callejo. Metadatos en los sistemas de información geográfica (iso-19115). *Escuela Técnica Superior de Ingenieros de Telecomunicación,* 2003.
- 24. M Criado, M Crespo, C Rodríguez, M Bravo, and D Ballari. Creación de metadatos: Metodología y experiencia del grupo de catalogadores de la información geográfica. *Jornadas de las Infraestructuras de Datos Espaciales de España,* 2007.
- 25. Carlos Mena Frau, Yony Ormazábal Rojas, Yohana Morales Hernández, and John Gajardo Valenzuela. Exactitud espacial en la creación de bases de datos sig modelos raster y vectorial. *Ingeniare. Revista chilena de ingeniería,* 16(1): 159—168, 2008.
- 26. Jean-Francois Mas and Tania Fernandez. Una evaluación cuantitativa de los errores en el monitoreo de los cambios de cobertura por comparación de mapas. *Investigaciones geográficas,* (51):73-87, 2003.
- 27. Infraestructura de datos espaciales de la República Argentina. IDERA Infraestructura de datos espaciales de la República Argentina. Plataforma de información geoespacial.